Conclusion

A modelling framework for assessing lethal and sublethal effects of GM maize pollen on non target Lepidoptera

### Emily Walker, Antoine Messéan, Samuel Soubeyrand, Melen Leclerc, Jean-Francois Rey

INRA (France) BioSP - Ecolnnov

April 2016 - Future for Butterflies Genetically modified crops and Lepidoptera session

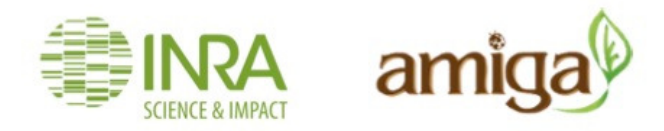

Context

To provide tools for risk assessors and managers: to **assess risk** of GM pollen dispersal (from Bt maize) on non target organisms (NTO, butterflies) at the landscape scale.

- AMIGA project (FP7, European project): Assessing and Monitoring the Impacts of Genetically modified (GM) plants on Agro-ecosystems
- Towards a more quantitative risk assessment of Bt maize cultivation

#### Objectives:

- Design generic spatially explicit models for assessing the impacts of GM crops on non-target organisms within agricultural landscapes
- Application to impacts of Bt maize on non-target Lepidoptera larvae (Inachis io)

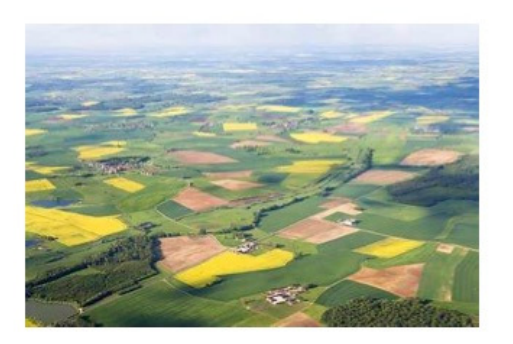

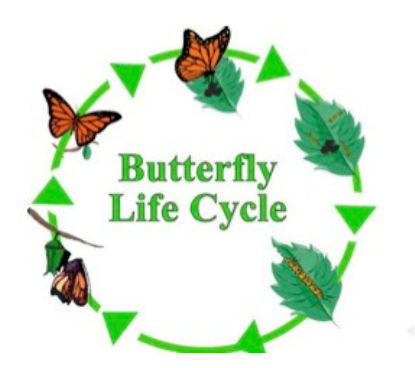

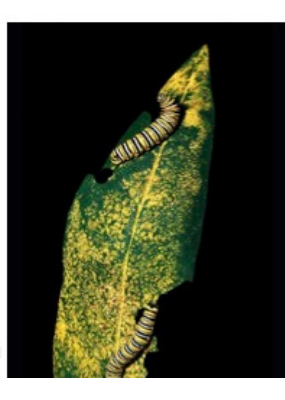

 $2/14$ 

Conclusion

### Approach: model structure

Develop a generic landscape model for quantifying and analysing the impacts of Bt maize cultivation on non-target organisms (butterflies).

To assess the impacts of the introduction of Bt maize cultivation depending on receiving environments and management scenarios.

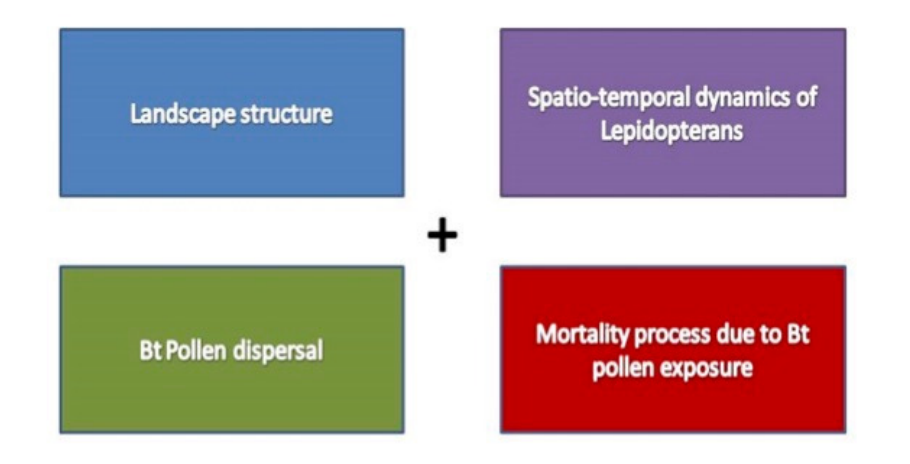

## $A\boxtimes B\rightarrow A\boxtimes B\rightarrow A\boxtimes B\rightarrow\cdots\boxtimes\cdots\rightarrow\cdots\boxtimes\cdots\boxtimes\cd$

3 sur 64

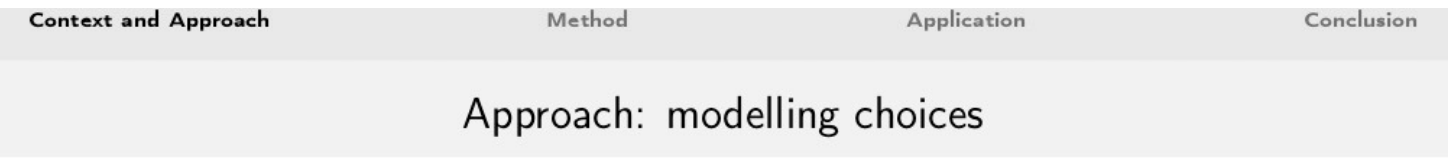

```
Spatial scale = regional (landscape)
Temporal scale = day
One larval stage = 1st larval stage
```
Steps forward compared to existing models (e.g. Perry et al. 2012; Holst et al.,  $2013$ :

- · both spatially and temporally explicit
- · different dispersal kernels can be considered
- temporal effects taken into account for both fields (flowering) and butterflies  $\Rightarrow$  phenology
- ecotoxicological model to assess influence of this process on the results
- $\Rightarrow$  R package named briskaR (biological risk assessment with R)

 $A \Box P + C \Box P + C \Xi P + C \Xi P = \Xi - Q Q Q Q$ 

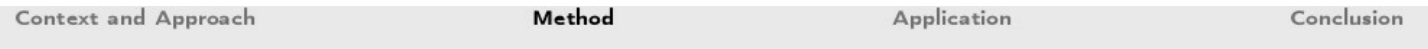

· Calculating the individual risk,

conditional on the temporal evolution of the external concentration of toxic

End of simulation

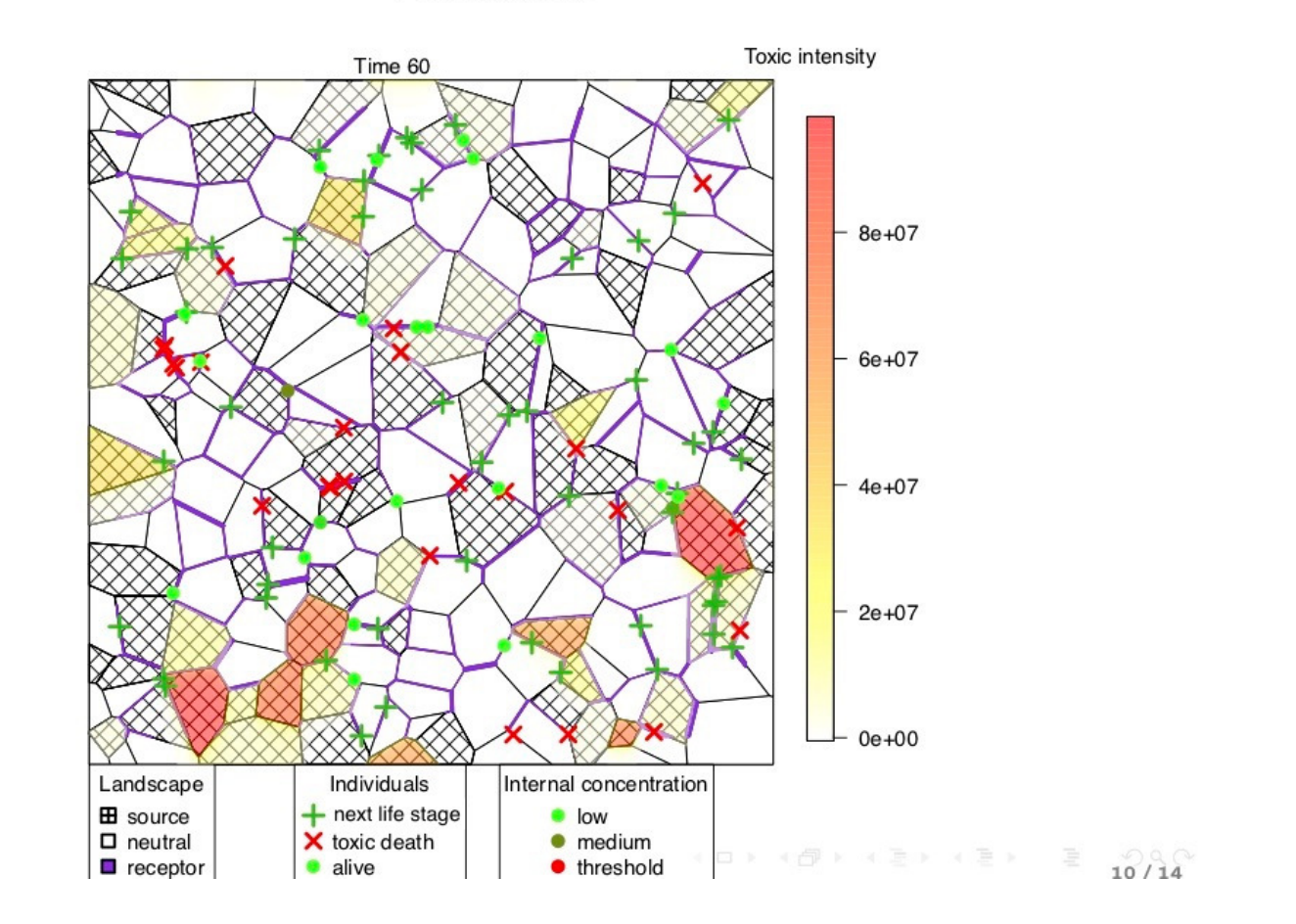

 $6 \text{ sur } 64$ 

### **Question : Comment modéliser la survenue de la mortalité d'un individu au cours d'uneséquence temporelle d'exposition à un toxique ?**

**Exemples d'expositions au cours du temps subies par 2 individus localisées en 2 endroits différents**

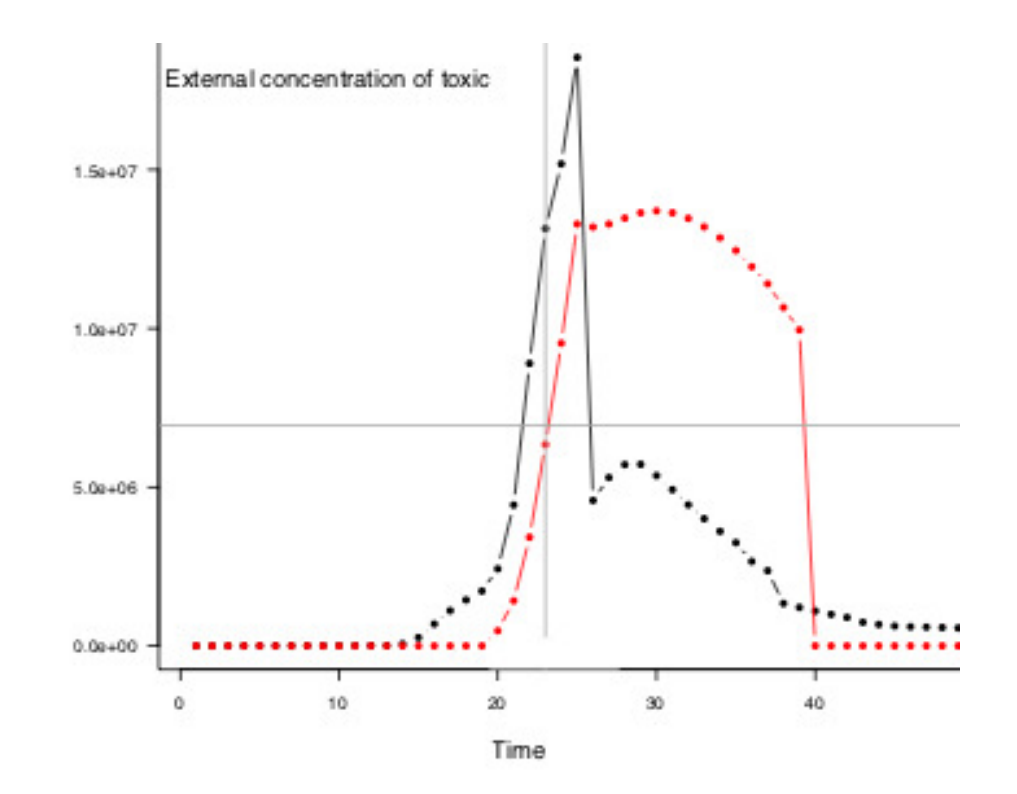

**Quand la mort survient, si elle survient, au cours de telles séquences d'exposition ?**

**Difficulté : pas de données pour des courbes telles que celles présentées ci-dessus mais des données expérimentales pour des processus d'exposition simplifiés**

**Contract of the Contract of Contract of Contract of Contract of Contract of Contract of Contract of Contract of Contract of Contract of Contract of Contract of Contract of Contract of Contract of Contract of Contract of C** 

**Felke et al. (2010) : larves de paons du jour (Inachis io) exposées à du pollen de maïs Bt-176**

7 sur 64

**:**

## **Données**

In [9]: $\mid \# \#$  (nombre de grains de pollen / cm2) x (2 cm2 ; surface de la portion de feuille) x (40 répétitions) tox.dose=c(0,23,51,104,205,288)tox=tox.dose\*2\*40## proportion de mortalité mortality=c(42, 70, 45, 101, 269, 340)/400 names(mortality)=paste("dose",tox.dose,sep="\_") ## display data plot(tox.dose,mortality,ylim=c(0,1), xlab="Toxic dose (# toxic pollen grains / cm2)",ylab="Death proportion")

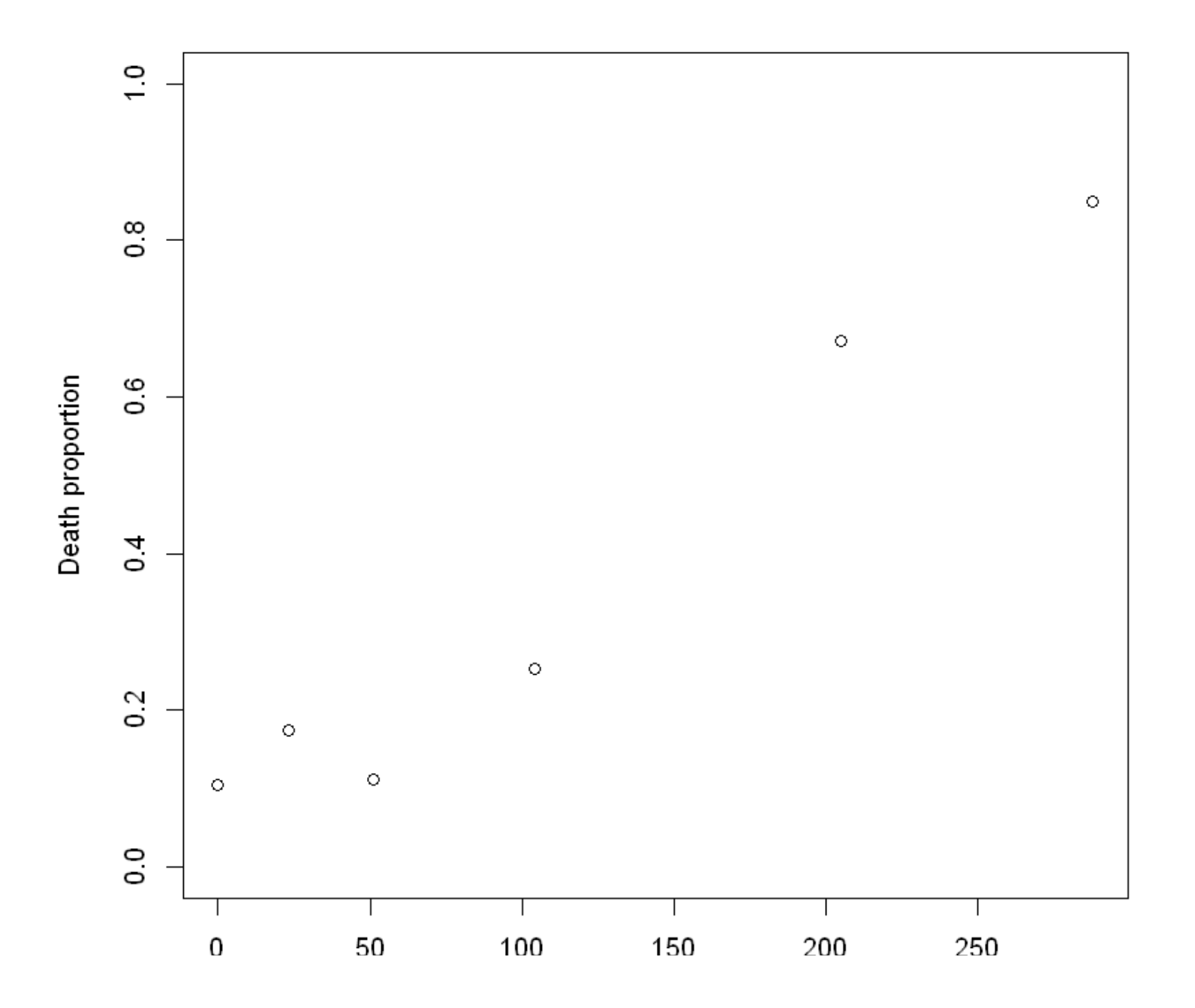

### Modèle de mortalité pour un groupe de  $n$  individus

 $X$ : dose toxique administrée au groupe de  $n$  individus

: proportion de la dose de pollen toxique ingérée par la larve  $i$  le jour  $j\in\{1,2\}$  (on partage le *gâteau* en 2n parts éventuellement inégales)

$$
(p_{11},\ldots,p_{n1},p_{12},\ldots,p_{n2})\sim\text{Dirichlet}\left(\frac{1}{\beta},\ldots,\frac{1}{\beta}\right)\\E(p_{ij})=\frac{1}{2n}\qquad V(p_{ij})=\frac{n-1}{n^2(1+n/\beta)}\qquad Cov(p_{ij},p_{i'j'})=\frac{-1}{n^2(1+n/\beta)}\qquad (i,j)\neq(i',j')
$$

 $\beta$ : paramètre gouvernant la variance des proportions

 $\rho_{ij}$ : concentration interne de "toxiques" dans la larve  $i$  le jour  $j \in \{1,2,3,\ldots\}$  (les 2 premiers jours, la larve ingère une dose toxique; à partir du jour 2, la larve élimine une proportion  $k_{\text{out}}$  de la concentration interne du jour passé)

$$
\begin{aligned} \rho_{i1} &= X p_{i1} \\ \rho_{i2} &= X p_{i1} (1 - k_{\text{out}}) + X p_{i2} \\ \rho_{ij} &= X p_{i1} (1 - k_{\text{out}})^{j-1} + X p_{i2} (1 - k_{\text{out}})^{j-2} \qquad j \geq 2 \end{aligned}
$$

 $Y_{ij}$ : variable binaire indiquant si la larve  $i$  est vivante  $(Y_{ij} = 1)$  ou morte  $(Y_{ij} = 0)$  le jour  $j$ .

$$
\begin{aligned} Y_{i0} &= 1 \\ Y_{ij}\underset{\text{indep.}}{\sim} \text{Bernoulli}\Big(\alpha_1 \exp\big(-(\alpha_2\rho_{ij})^{\alpha_3}\big)Y_{i(j-1)}\Big) \qquad j\geq 2 \end{aligned}
$$

 $\alpha_1 \in [0,1]$ : probabilité de mortalité journalière "naturelle"

 $\alpha_2, \alpha_3 > 0$ : paramètres gouvernant l'effet de la concentration toxique interne sur la mortalité journalière

## **Estimation**

**Paramètres :** 

**Données : taux de mortalité global (i.e. sur 400 individus) au 7ème jour pour chaque dose**

Estimation bayésienne classique : nombreuses variables latentes dépendantes (400x2x6  $p_{ij}$  et 400x6x6  $Y_{ij}$ )

**Recours à l'ABC, en utilisant les taux de mortalité globaux au 7ème jour et des simulations du modèle de mortalité**

### **Chargement des packages R utilisés**

In [10]: library(MCMCpack) ## load this package for drawing data from the Dirichlet distribution library(abc) ## load this package for running functions related to ABC library(psych) ## load this package for generating plots with functions pairs.panels() and violinBy() Loading required package: coda Loading required package: MASS## ## Markov Chain Monte Carlo Package (MCMCpack) ## Copyright (C) 2003-2019 Andrew D. Martin, Kevin M. Quinn, and Jong Hee Park## ## Support provided by the U.S. National Science Foundation## (Grants SES-0350646 and SES-0350613)## Loading required package: abc.dataLoading required package: nnet Loading required package: quantreg Loading required package: SparseMAttaching package: 'SparseM'The following object is masked from 'package:base': backsolveLoading required package: locfitlocfit 1.5-9.1 2013-03-22

### **Exploration de la distribution Dirichlet utilisée pour partager le "gâteau"**

```
In [11]: part(mfrow=c(2,2))for (b in c(0.01, 0.1, 1, 4)) {
             hist(rdirichlet(n=40,alpha=rep(1/b,20)), xlab="Proportion", xlim=c(0,1), main=paste("beta=",b))
             abline(v=1/20, col=2)\}
```
beta =  $0.01$ beta =  $0.1$  $\mathbb{S}^2$  $200\,$  $150$  $200\,$ Frequency Frequency  $\frac{1}{2}$  $\approx$  $\mathbb S$  $\mathbb S$  $\circ$  $\circ$  $0.8\,$  $1.0$  $0.6\,$  $0.0\,$  $0.2\,$  $0.4$  $0.8\,$  $1.0\,$  $0.6\,$  $0.0\,$  $0.2\,$  $0.4$ Proportion Proportion beta =  $1$ beta =  $4$  $500$  $200\,$  $150$ Frequency Frequency  $300\,$  $\approx$  $\mathbb{S}$  $\Xi$  $\circ$ ╙╨  $\circ$  $\frac{\mu \mu}{\sqrt{2}}$ 

**Exploration de la fonction gouvernant la probabilité de mortalité journalière relative (i.e. relative à la mortalité "naturelle")**

```
In [12]: \mid a2=0.1## \pmry both values 0.1 and 0.02
        tox.seq=0:100
par(mfrow=c(2,2))
for(a3 in c(0.5,1,2,10)){
             plot(tox.seq,exp(-(a2*tox.seq)^a3),type="l",ylim=c(0,1),
                  xlab="Individual internal toxic level",
ylab="Relative daily survival probability",
main=paste("alpha2 =",a2,"; alpha3 =",a3))
points(tox/400,exp(-(a2*tox/400)^a3),pch=19,col=2)}
```
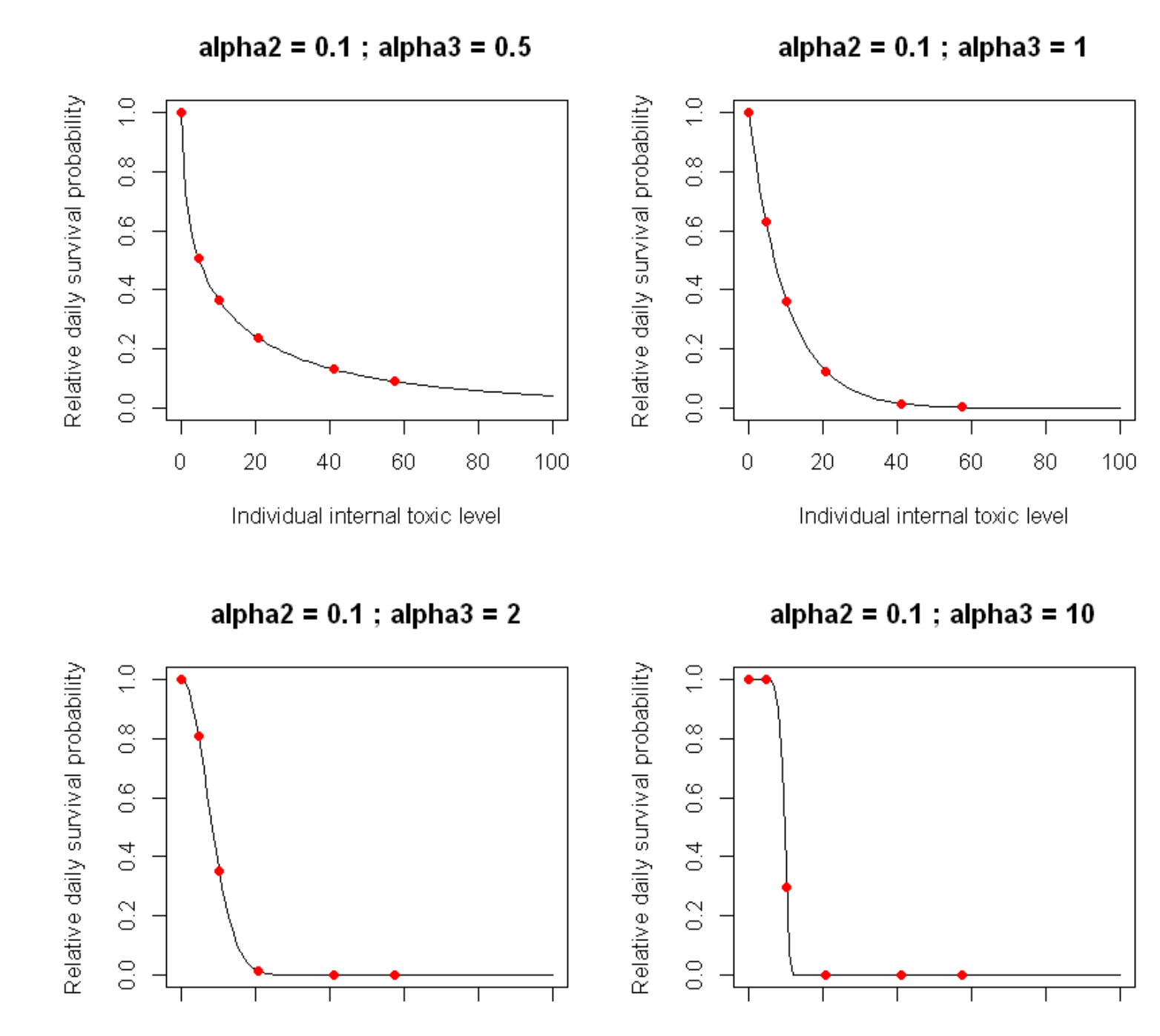

## **Simulateur du modèle et exemples de sorties**

### **Arguments du simulateur :**

n: nombre total d'individus

nj: nombre de groupes

X: vecteur de doses

kout: proportion d'élimination journalière de la concetration toxique interne

alpha1,alpha2,alpha3: paramètres de mortalité,

beta: paramètre gouvernant la variance des proportions dans le partage de la dose toxique

ngroup: nombre de groupes dans lesquels les individus sont répartis

```
In [13]:\mid ## simulator
        mortality.pop=function(n,nj,X,kout,alpha1,alpha2,alpha3,beta, ngroup=1){
             death.prop=rep(0,length(X))
             size=n/ngroupfor(i in 1:length(X)){
                 prop.feed=rdirichlet(n=ngroup,alpha=rep(1/beta,size*2))
Q=cbind(as.numeric(prop.feed[,1:size]),as.numeric(prop.feed[,size+1:size]))rho=cbind(X[i]*0[,1]) % *(1-kout)'(1:nj)-1) +
                     cbind(X[i]*Q[,2])%*%c(0,(1-kout)^((2:nj)-2))

event=ceiling(alpha1*exp(-(alpha2*rho)^alpha3)-matrix(runif(nj*n),n,nj))surv=apply(event,1,min)
death.prop[i]=mean(1-surv)}
return(death.prop)}## run and show 1 simulation ; play with alpha2 (0.1; 0.01; 0.001)
mortality.sim=mortality.pop(n=400,nj=7,tox, kout=0.5, alpha1= 0.99, alpha2=0.01, 
             alpha3=4, beta=0.25, ngroup=40)
        cat("Doses toxiques:\n")print(tox.dose)
cat("Taux de mortalité observés aux différentes doses toxiques:\n")print(mortality.sim)
plot(tox.dose,mortality.sim,ylim=c(0,1), 
xlab="Toxic dose (# toxic pollen grains / cm2)",ylab="Death proportion")
points(tox.dose,mortality,col=2) ## death proportions observed for Inachis io
```
Doses toxiques: [1] 0 23 51 104 205 288 Taux de mortalité observés aux différentes doses toxiques:[1] 0.0900 0.8450 0.9975 1.0000 1.0000 1.0000

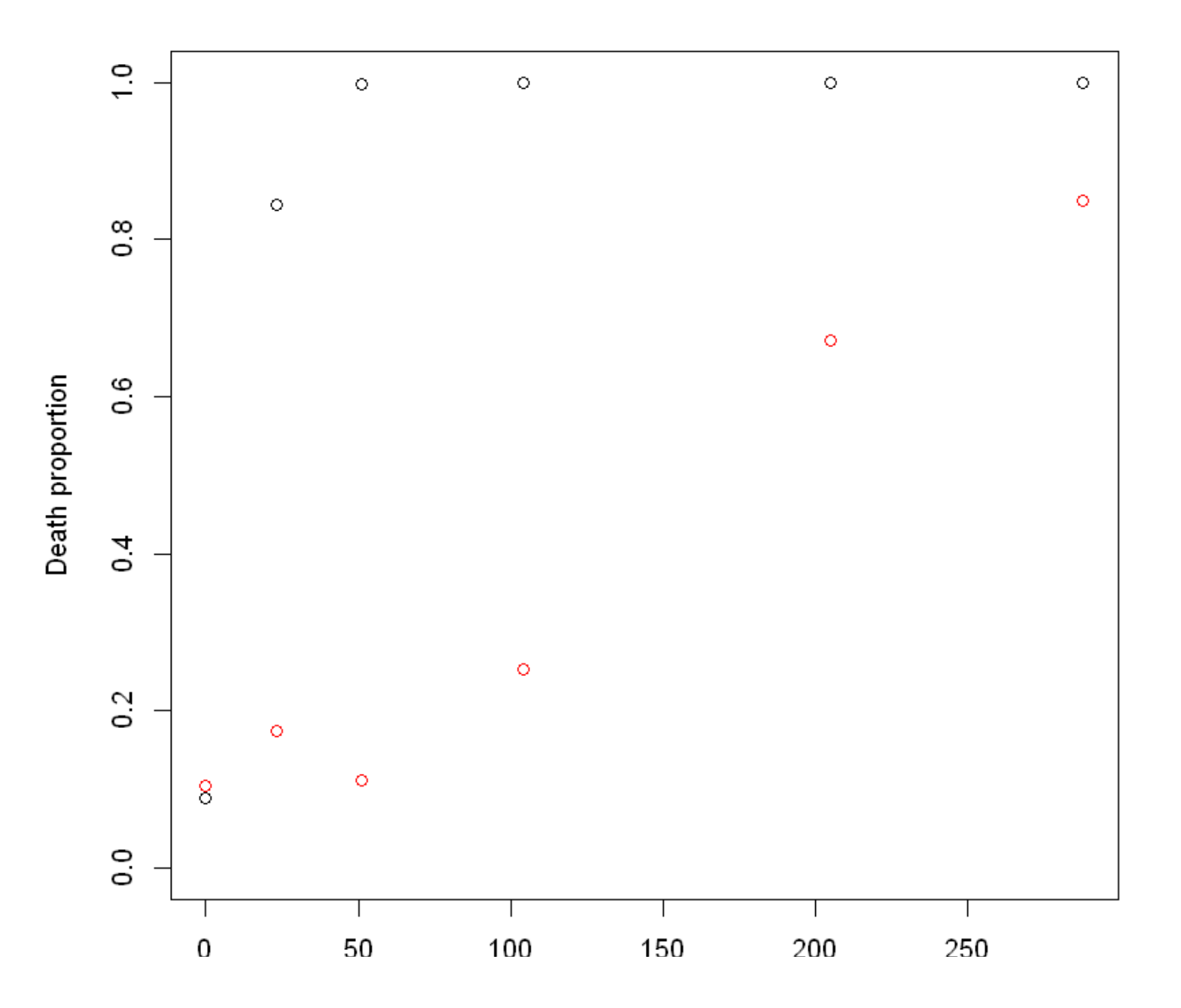

### **Rappel sur l'ABC acceptation-rejet**

# Principe de l'ABC

Notations:

- ▶ D : jeu de données observé
- $\blacktriangleright$   $\theta$  : paramètres du modèle
- $\blacktriangleright \pi$  : loi a priori des paramètres
- $\blacktriangleright$  M : Modèle paramétré par  $\theta$  sensé générer les données  $\mathcal D$

### Procédure :

- Simuler des jeux de paramètres  $\theta_i$ ,  $i = 1, \ldots, I$ , sous la loi a priori  $\pi$
- ▶ Pour chaque jeu de paramètres  $\theta_i$ , simuler un jeu de données  $\mathcal{D}_i$
- Retenir les  $\mathcal{D}_i$  "ressemblant" à  $\mathcal D$ pour construire la loi a posteriori de  $\theta$

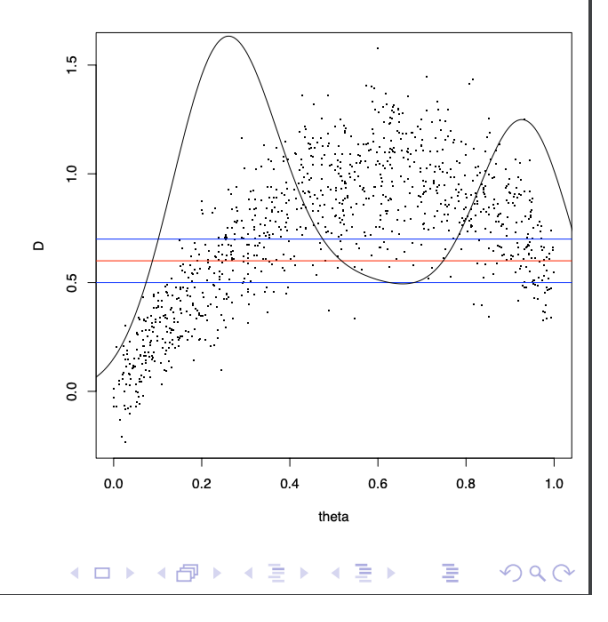

## Le rôle des statistiques résumées

Dernière étape de la procédure ABC :

Retenir les  $\mathcal{D}_i$  "ressemblant" à  $\mathcal D$  pour construire la loi a posteriori de  $\theta$ 

Pb quand les  $\mathcal{D}_i$  et  $\mathcal D$  sont de grande dimension et dans des espaces continus

Dans l'ABC, on se sert de statistiques résumées pour comparer les jeux de données  $\mathcal{D}_i$  et  $\mathcal D$ 

Notations:

- $S = s(D)$ : statistiques résumées observées
- $S_i = s(\mathcal{D}_i)$ : statistiques résumées pour les paramètres simulés  $\theta_i$

# ABC basique : acceptation/rejet avec seuil de tolérance

- $\triangleright$  S<sub>0</sub> : statistiques résumées observées
- $\blacktriangleright \theta_i \sim \pi(\cdot)$ ,  $i = 1, \ldots, I$ , *l* très grand
- $S_i = s(\mathcal{M}_{\theta_i}(\omega_i))$  où  $\mathcal{M}_{\theta_i}$  est un modèle stochastique implicite  $(\mathcal{D}_i = \mathcal{M}_{\theta_i}(\omega_i))$
- Ensemble des points acceptés pour estimer la loi a posteriori  $p(\theta | d(S, S_0) \leq \epsilon)$ :

$$
\{\theta_i: i=1,\ldots, \textit{I} \;\; \textrm{et} \;\; d(\textit{S}_i,\textit{S})\leq \epsilon\}
$$

$$
\hat{p}(\theta \mid d(S, S_0) \le \epsilon) = \frac{\sum_{i=1}^{I} \delta_{B(S_0, \epsilon)}(S_i) \delta_{\theta}(\theta_i)}{\sum_{i=1}^{I} \delta_{B(S_0, \epsilon)}(S_i)}
$$

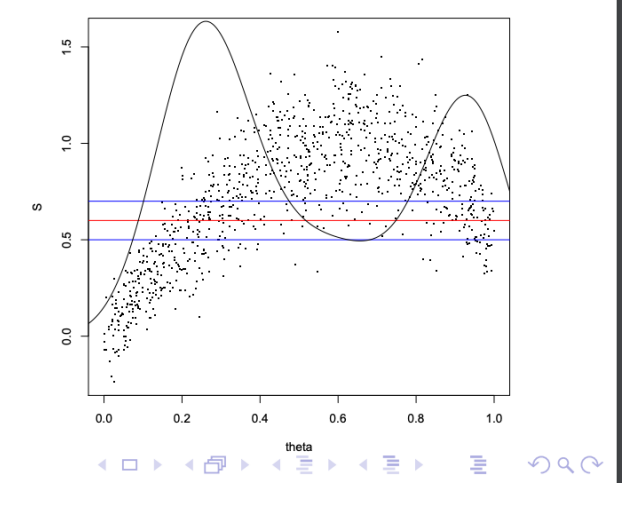

## **Lois a priori des paramètres**

A priori, les paramètres sont supposés indépendants

 **: paramètre gouvernant la variance des proportions relatives au partage du "gâteau"** $\beta \sim \text{Uniform}(0, 4)$ 

 **: taux journalier d'élimination de la toxicité interne**

 $k_{\rm out} \sim \text{Uniform}(0, 1)$ 

 $\alpha_1$  : taux journalier de mortalité "naturelle"

 $\alpha_1 \sim \text{Beta}(50, 1)$ 

 **: premier paramètre gouvernant l'effet de la concentration toxique interne sur la mortalité journalière** $\alpha_2 \sim \text{Exponential}(1000)$ 

 **: deuxième paramètre gouvernant l'effet de la concentration toxique interne sur la mortalité journalière** $\alpha_3$  fixé :  $\alpha_3 \sim \text{Dirac}(1)$ 

 $\alpha_3$  variables :

 $\alpha_3 \sim \text{Uniform}(0, 10)$ 

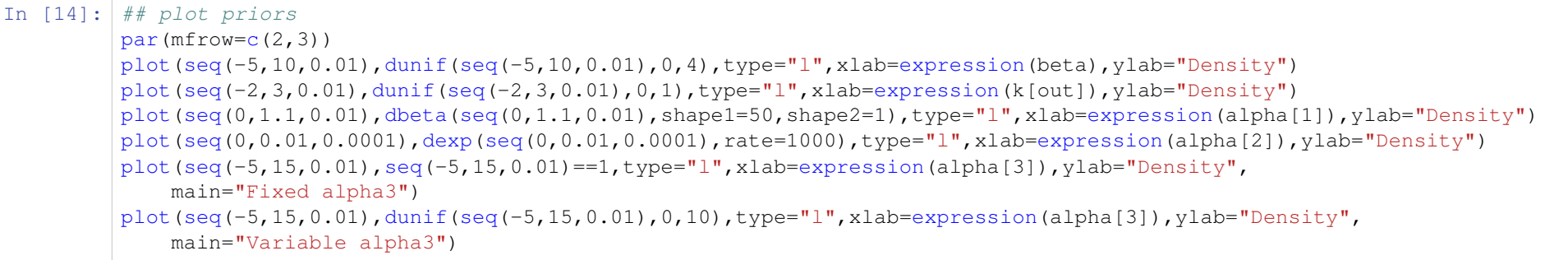

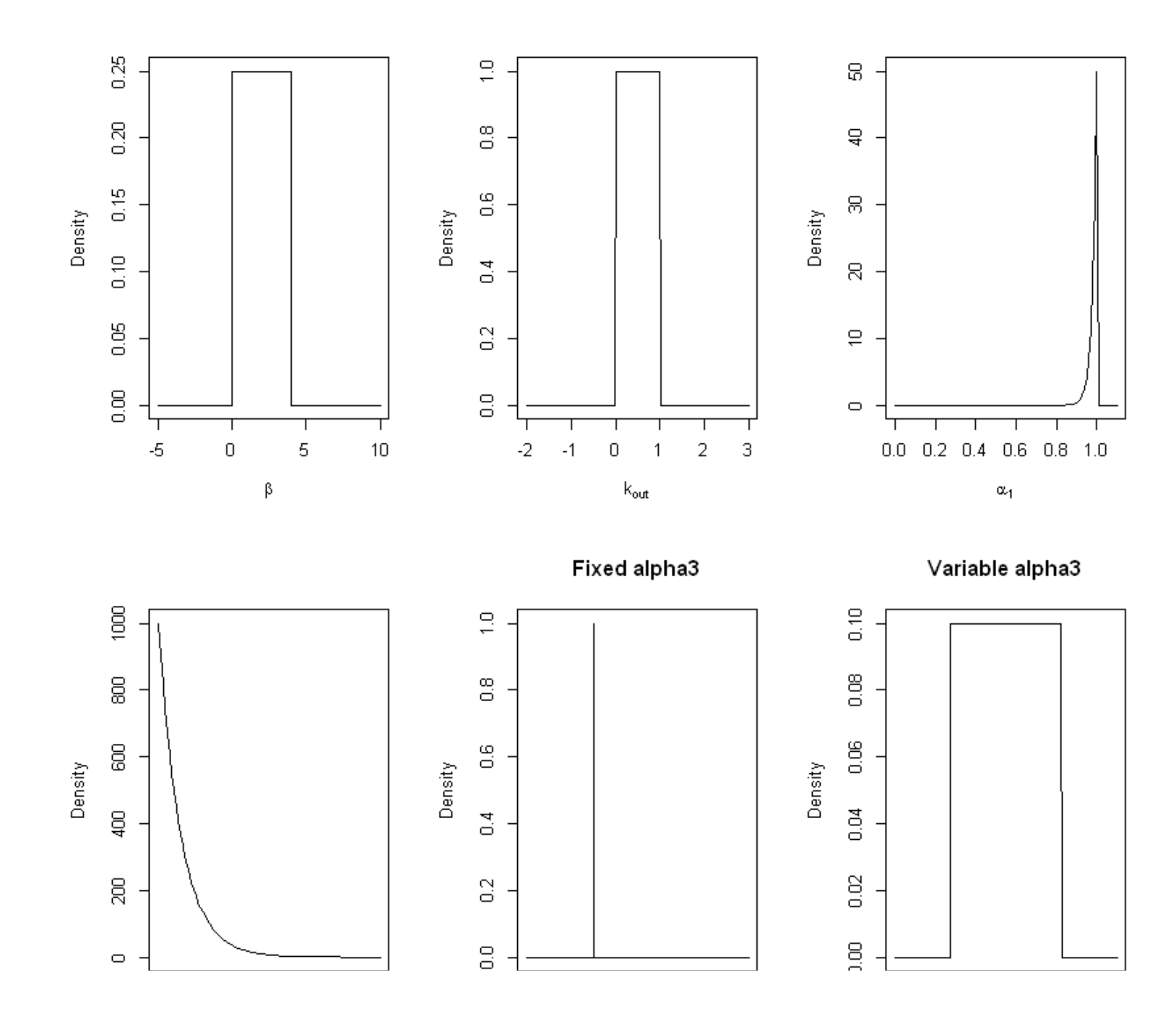

### **Série de simulations avec**  $\alpha_3=1$

```
In [15]: ## run simulations for ABC (try first with alpha3=1)
        time0=proc.time()nsimul=10^4
param=cbind(runif(nsimul,0,1), ## kout
             rbeta(nsimul,shape1=50,shape2=1), ## alpha1
             rexp(nsimul,rate=1000), ## alpha2
             rep(1,nsimul), ## alpha3=1
             runif(nsimul,0,4)) ## beta
        colnames(param)=c("kout","alpha1","alpha2","alpha3","beta")
stats=t(apply(param,1,function(u) mortality.pop(n=400, nj=7, tox, u[1],u[2],u[3],u[4],u[5],ngroup=40)))
         colnames(stats)=names(mortality)proc.time()-time0
```
 user system elapsed 49.16 0.03 49.32

#### In [16]:  $\vert$  param[1:10,]

 $\vert$  stats[1:10,]

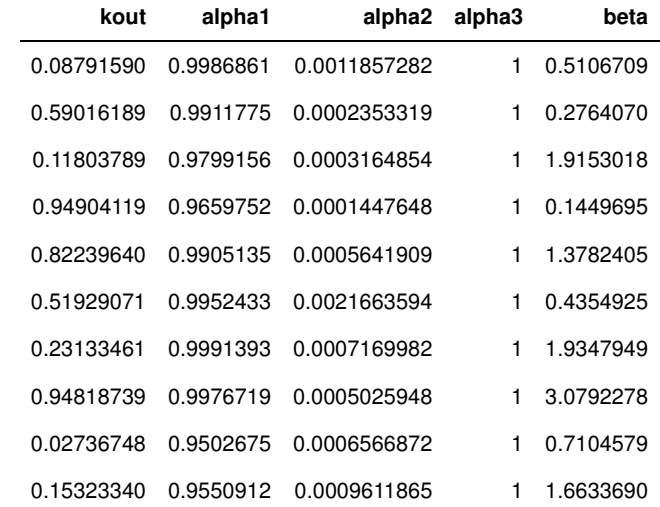

### **dose\_0 dose\_23 dose\_51 dose\_104 dose\_205 dose\_288**

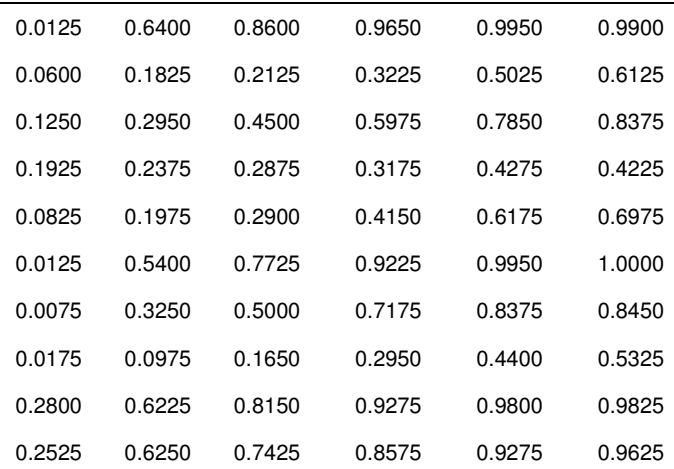

In [17]: ## show simulations  $n$ simul0=min(10^4,nsimul) pairs.panels(param[1:nsimul0,],pch=".")pairs.panels(rbind(stats[1:nsimul0,],mortality),pch=c(rep(19,nsimul0),21),bg="green") Warning message in  $cor(x, y, use = "pairwise", method = method):$ 

"l'écart type est nulle"Warning message in cor(x, y, use = "pairwise", method = method):

"l'écart type est nulle"Warning message in cor(x, y, use = "pairwise", method = method):

"l'écart type est nulle"Warning message in cor(x, y, use = "pairwise", method = method):

"l'écart type est nulle"Warning message in cor(x, y, use = "pairwise", method = method):

"l'écart type est nulle"Warning message in cor(x, y, use = "pairwise", method = method):

"l'écart type est nulle"Warning message in min(diff(breaks)):

"aucun argument trouvé pour min ; Inf est renvoyé"Warning message in cor(x, y, use = "pairwise", method = method):

"l'écart type est nulle"Warning message in cor(x, y, use = "pairwise", method = method):

"l'écart type est nulle"

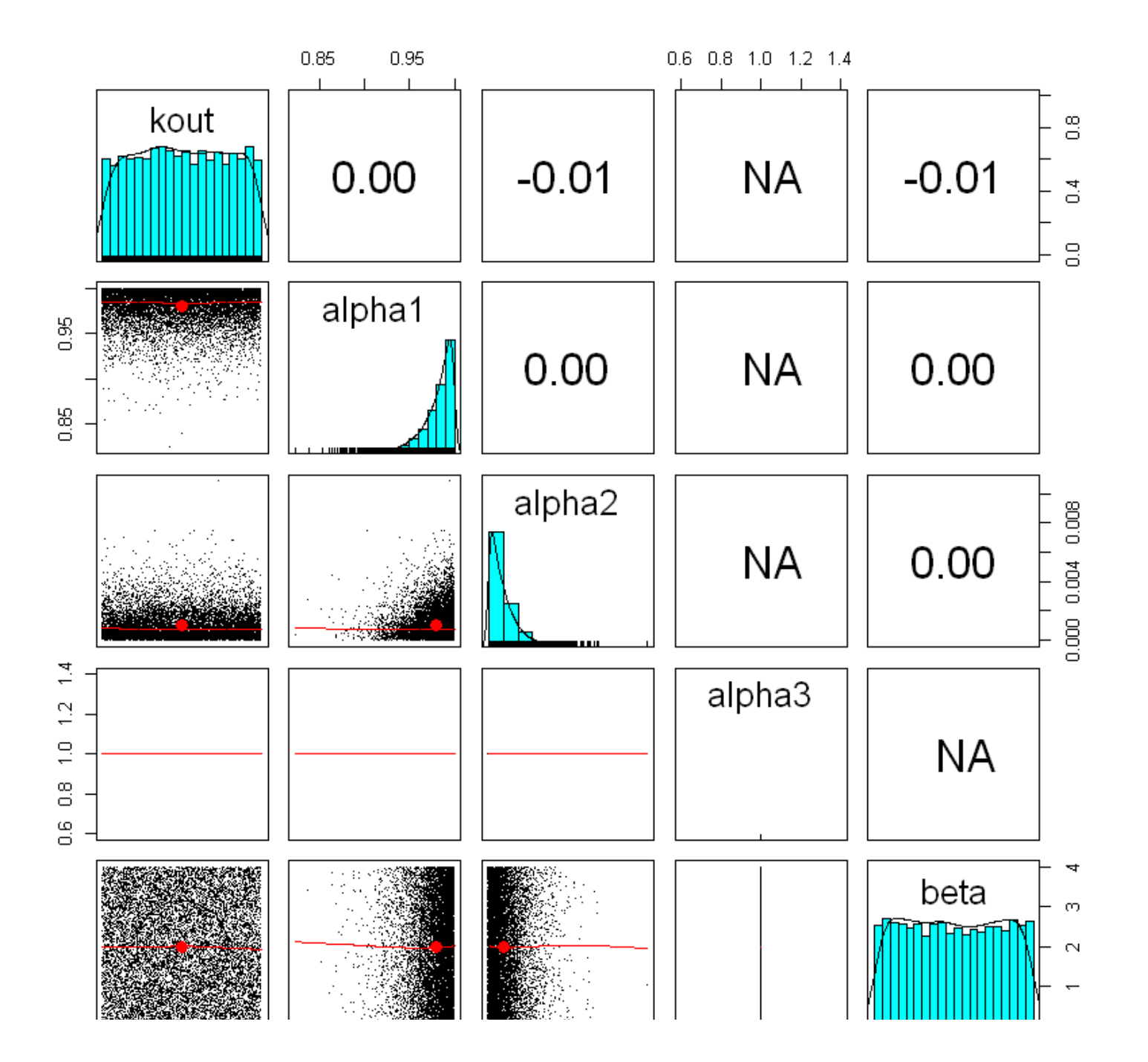

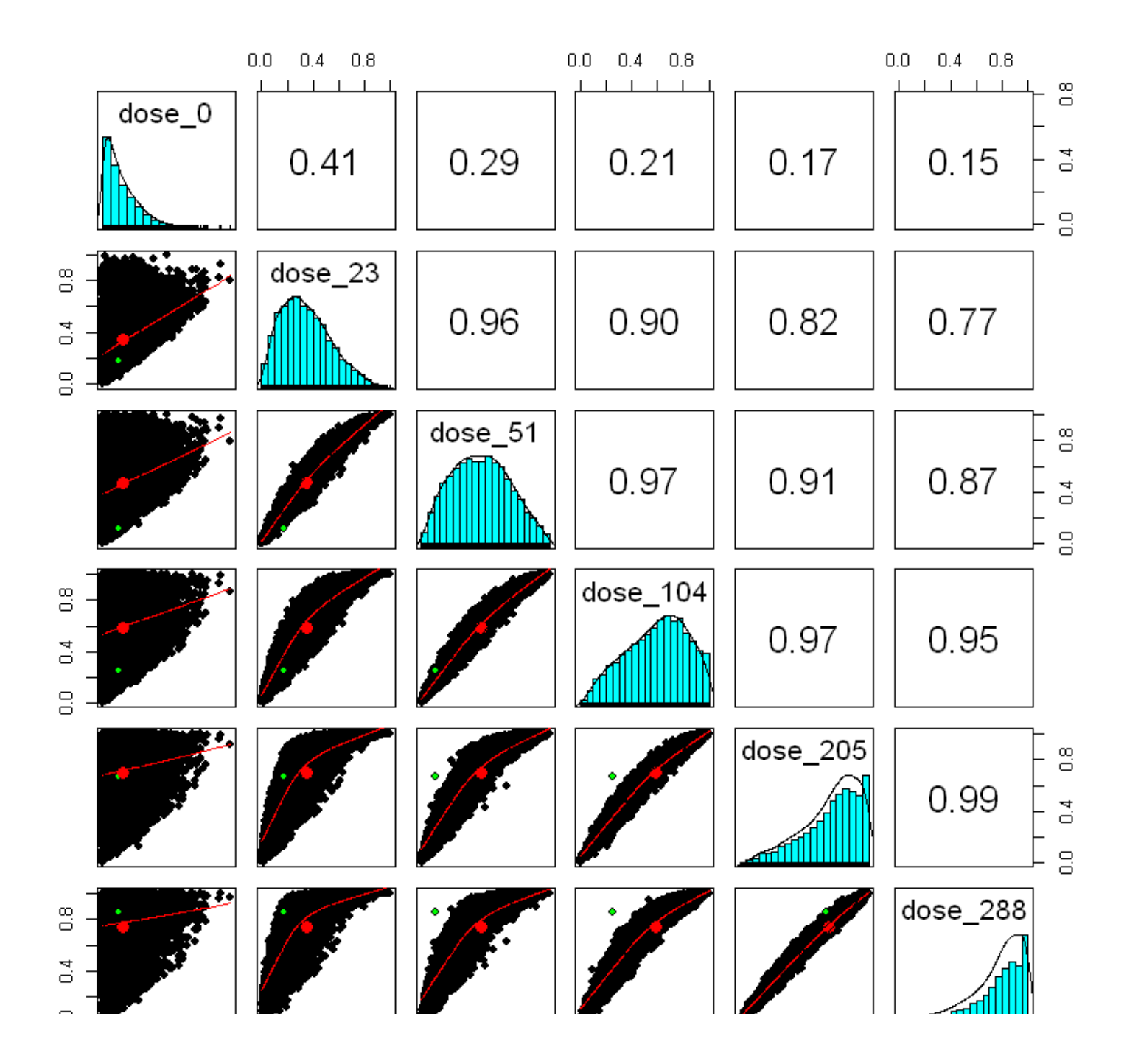

**Le vecteur des statistiques résumées (mortalités en fct des doses) est clairement "en dehors" de la distribution a priori des**statistiques avec  $\alpha_3=1$ 

 $\rightarrow$  Inutile d'appliquer l'ABC quand  $\alpha_3$  est fixé à 1

### Série de simulations avec  $\alpha_3$  distribué a priori dans une loi uniforme

```
In [ ]:\mid \# \# run simulations for ABC (try with alpha3 a priori uniformly distributed in [0,10])
        time0=proc.time()nsimul=10^5
param=cbind(runif(nsimul,0,1), ## kout
            rbeta(nsimul,shape1=50,shape2=1), ## alpha1
            rexp(nsimul,rate=1000), ## alpha2
            runif(nsimul,0,10), \## alpha3
            runif(nsimul,0,4)) ## beta
        colnames(param)=c("kout","alpha1","alpha2","alpha3","beta")
stats=t(apply(param,1,function(u) mortality.pop(n=400, nj=7, tox, u[1],u[2],u[3],u[4],u[5],ngroup=40)))
        colnames(stats)=names(mortality)proc.time()-time0
```
In  $[18]:$   $\#$  save param and stats as rds files # saveRDS("save/param.rds")# saveRDS("save/stats.rds")

> ## load param and stats from existing files param=readRDS("save/param.rds") stats=readRDS("save/stats.rds") nsimul=nrow(stats)

#### In [19]: param[1:10,]

 $\vert$  stats [1:10, ]

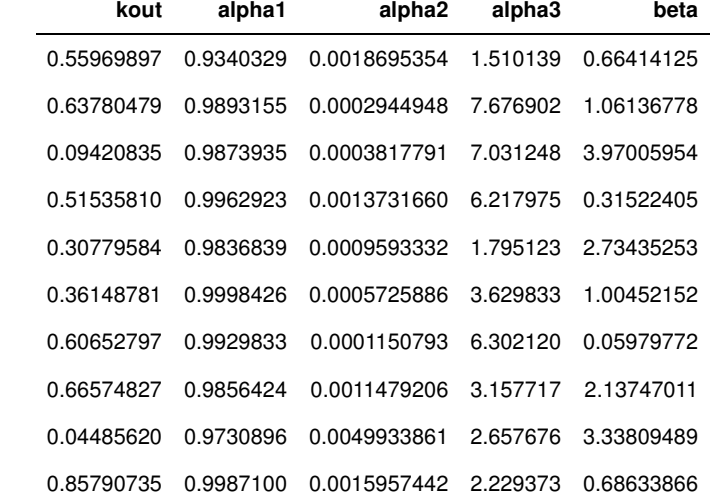

### **dose\_0 dose\_23 dose\_51 dose\_104 dose\_205 dose\_288**

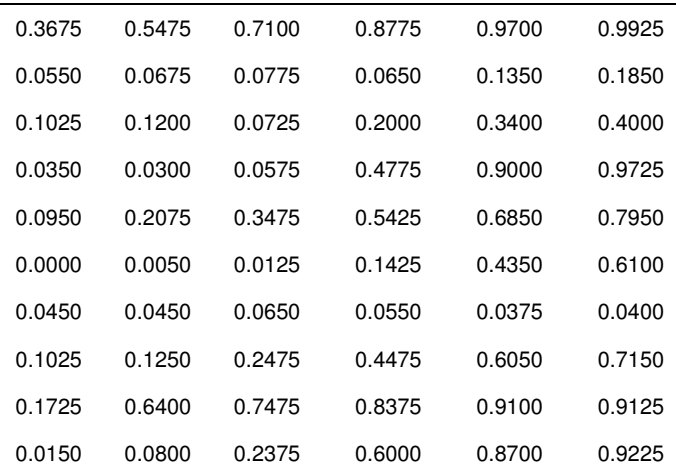

In [20]: ## show simulations  $n$ simul0=min(10^4,nsimul) pairs.panels(param[1:nsimul0,],pch=".")pairs.panels(rbind(stats[1:nsimul0,],mortality),pch=c(rep(19,nsimul0),21),bg="green")

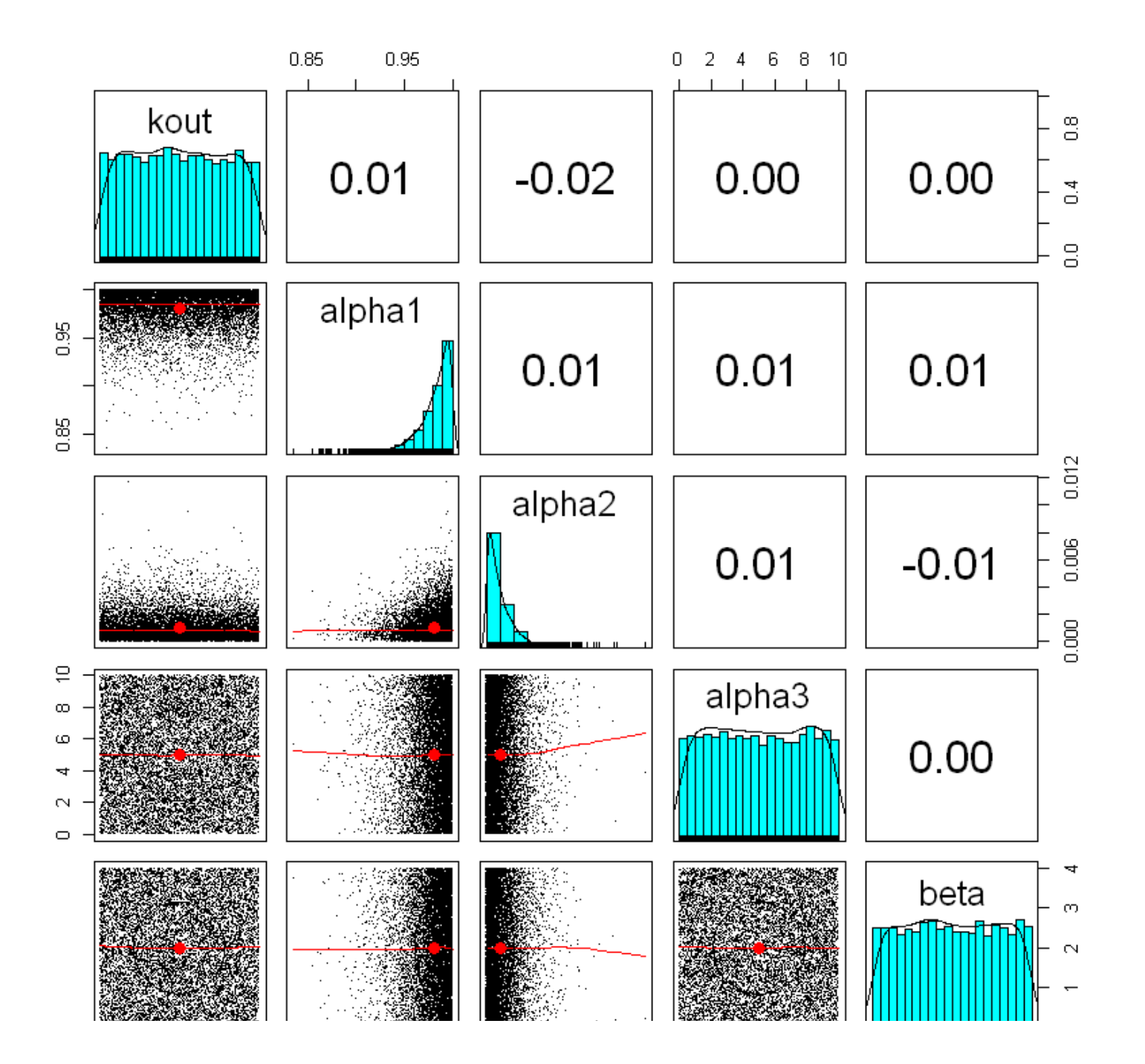

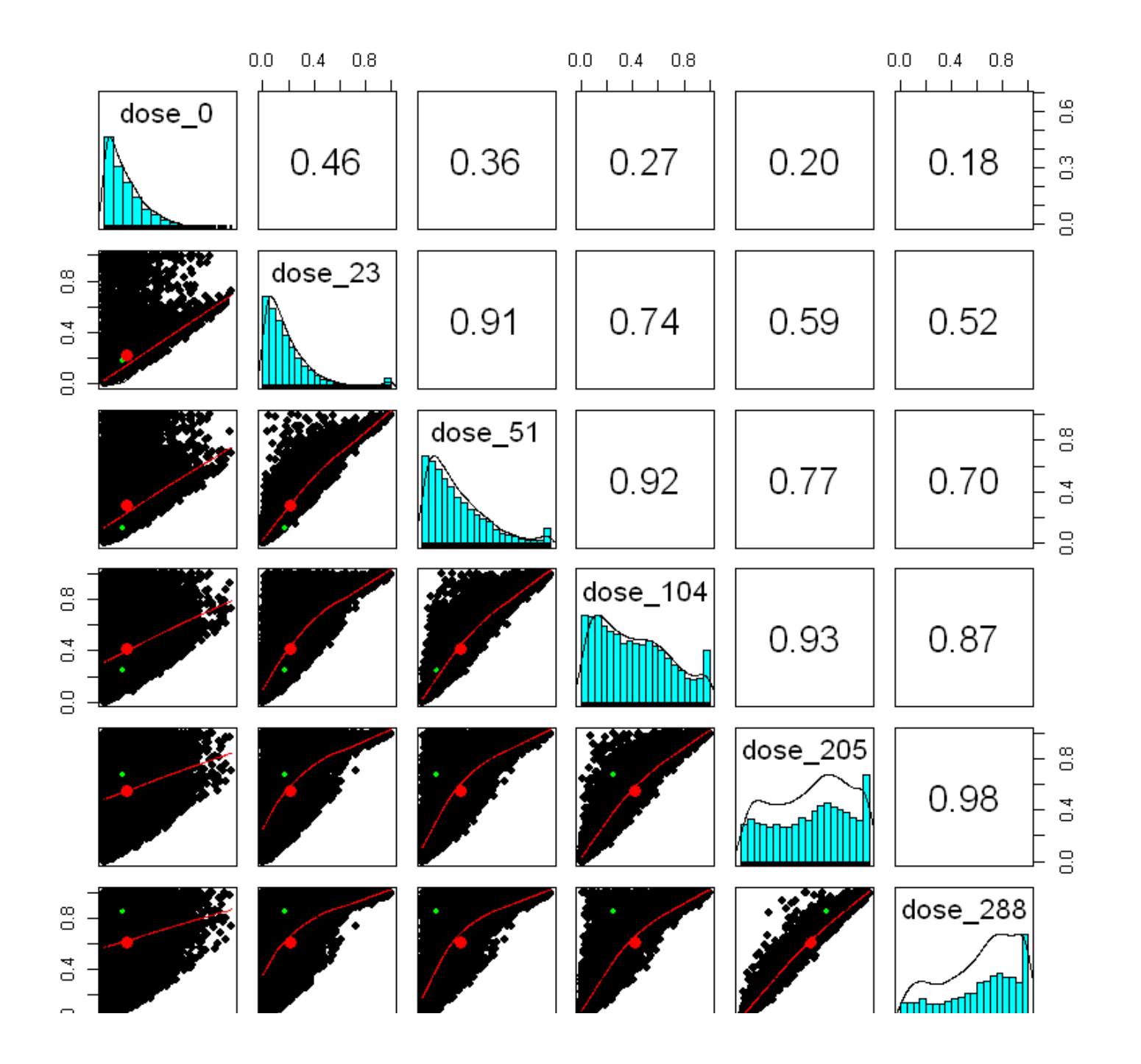

## **La fonction abc() du package abc de Csilléry et al.**

### **abc: Tools for Approximate Bayesian Computation (ABC)**

#### **Lien sur le CRAN**

https://cran.r-project.org/web/packages/abc/index.html (https://cran.r-project.org/web/packages/abc/index.html)

#### **Vignette**

https://cran.r-project.org/web/packages/abc/vignettes/abcvignette.pdf (https://cran.r-project.org/web/packages/abc/vignettes/abcvignette.pdf)

### **Description**

This function performs multivariate parameter estimation based on summary statistics using an ABC algorithm. The algorithms implemented are rejection sampling, and locallinear or non-linear (neural network) regression. A conditional heteroscedastic model is available for the latter two algorithms.

#### **Usage**

abc(target, param, sumstat, tol, method, hcorr = TRUE, transf = "none", logit.bounds, subset = NULL, kernel = "epanechnikov", numnet = 10, sizenet = 5, lambda = $c(0.0001, 0.001, 0.01)$ , trace = FALSE, maxit = 500, ...)

#### **Main arguments**

target: a vector of the observed summary statistics.

param: a vector, matrix or data frame of the simulated parameter values, i.e. the dependent variable(s) when method is "loclinear", "neuralnet" or "ridge".

sumstat: a vector, matrix or data frame of the simulated summary statistics, i.e. the independent variables when method is "loclinear", "neuralnet" or "ridge".

tol: tolerance, the required proportion of points accepted nearest the target values.

method: a character string indicating the type of ABC algorithm to be applied. Possible values are "rejection", "loclinear", "neuralnet" and "ridge". See also Details.

### **Application de l'ABC acceptation-rejet avec une tolérance arbitraire**

```
In [21]: ## apply ABC (only print output)
        rej0=abc(target=mortality, param=param, sumstat=stats, tol=0.001, method="rejection")
        rej0
summary(rej0)
## param[rej0$region,] ## table with all retained parametersCall:abc(target = mortality, param = param, sumstat = stats, tol = 0.001,
            method = "rejection")Method:
RejectionParameters:
kout, alpha1, alpha2, alpha3, betaStatistics:
dose_0, dose_23, dose_51, dose_104, dose_205, dose_288Total number of simulations 100000 Number of accepted simulations: 100 Call: abc(target = mortality, param = param, sumstat = stats, tol = 0.001,
            method = "rejection")Data:
 abc.out$unadj.values (100 posterior samples) kout alpha1 alpha2 alpha3 beta
Min.: 0.0272 0.9737 0.0005 1.9972 0.0626
2.5% Perc.: 0.0385 0.9745 0.0006 2.1893 0.1232
Median: 0.5391 0.9820 0.0008 6.7391 0.5083
Mean: 0.5278 0.9811 0.0009 6.3270 0.5252
Mode: 0.6495 0.9827 0.0008 7.6133 0.4960
97.5% Perc.: 0.9925 0.9867 0.0012 9.7252 0.9109
Max.: 0.9987 0.9879 0.0012 9.9615 1.1089
```
### **Sélection de la tolérance par validation croisée**

In [22]: ## but what tolerance value? time0=proc.time() tol.seq=c(0.0001,0.0005,0.001,0.005,0.01) rej.cv=cv4abc(param=param, sumstat=stats, abc.out=rej0, nval=200, tols=tol.seq) proc.time()-time0summary(rej.cv)

> user system elapsed 143.11 5.58 148.81

Prediction error based on a cross-validation sample of 200

 kout alpha1 alpha2 alpha3 beta 1e-04 1.23814742 0.01555214 0.25248499 0.75504011 0.53913841 5e-04 1.04267018 0.01424883 0.17736708 0.59920630 0.48164205 0.001 1.03033013 0.01399583 0.17565643 0.59072613 0.48406589 0.005 1.01019188 0.01572500 0.21028422 0.62341796 0.545885790.01 1.02026505 0.02028228 0.22534595 0.65616566 0.58197754

```
In [23]: \# save rej.cv as rds files
        # saveRDS(tol.seq,"save/tol.seq.rds")# saveRDS(rej.cv,"save/rej.cv.rds")## load param and stats from existing files tol.seq=readRDS("save/tol.seq.rds")tol.seq
rej.cv0=readRDS("save/rej.cv.rds")summary(rej.cv0)
```
#### 1e-04 5e-04 0.001 0.005 0.01

Prediction error based on a cross-validation sample of 200

 kout alpha1 alpha2 alpha3 beta 1e-04 1.10143607 0.01452669 0.25297373 0.74705973 0.49459478 5e-04 0.99326266 0.01383862 0.29495168 0.63282850 0.48427586 0.001 0.96564110 0.01340302 0.31463558 0.61102225 0.47952613 0.005 0.96398685 0.02232215 0.32293695 0.61243902 0.544301780.01 0.97565385 0.03133070 0.34031939 0.62631977 0.58209551

```
In [24]: ## display mean error assessed by cross-validation over each parameter 
        summ.rej.cv=summary(rej.cv)part(mfrow=c(2,3))
apply(summ.rej.cv,2,function(u) plot(tol.seq,u,type="b",log="x"))
        mean.error=rowMeans(summ.rej.cv)
plot(tol.seq,mean.error,type="b",log="x")
tol.opt=tol.seq[mean.error==min(mean.error)]cat("Tolérance sélectionnée par validation croisée:\n")as.numeric(tol.opt)plot(rej.cv)
```
Prediction error based on a cross-validation sample of 200

NULL

Tolérance sélectionnée par validation croisée:

0.001

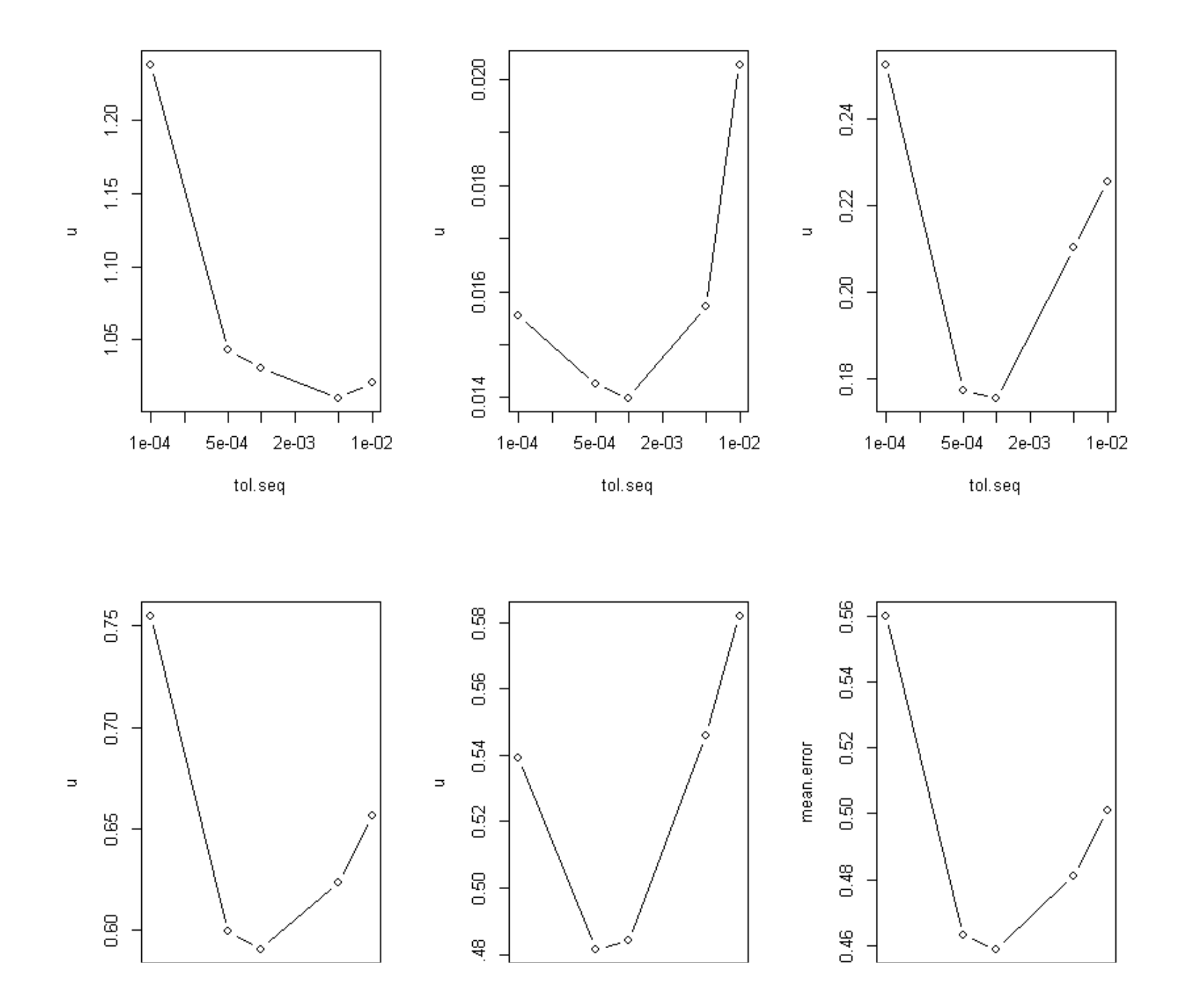

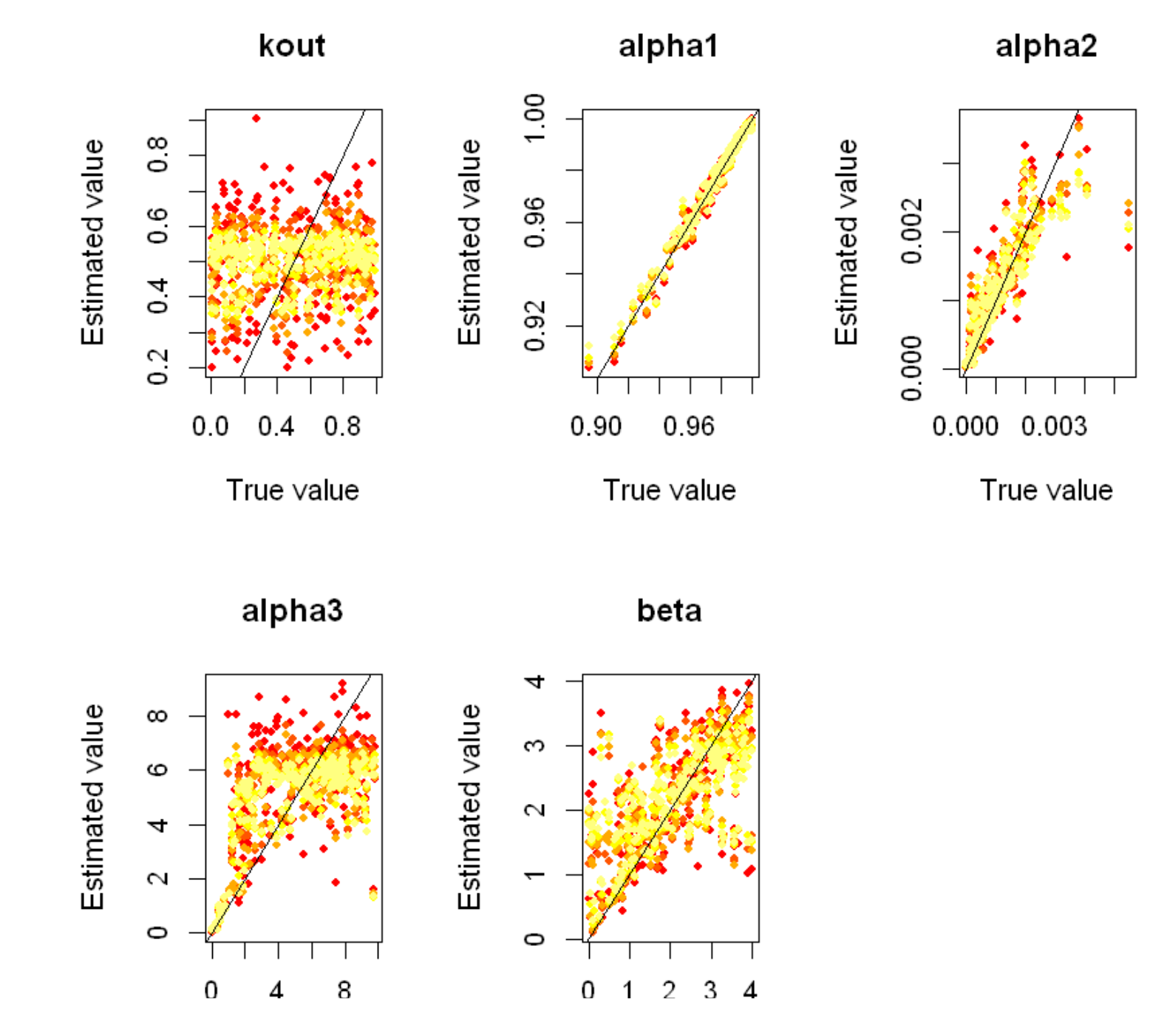

**Application de l'ABC acceptation-rejet avec le seuil de tolérance sélectionné par validation croisée**

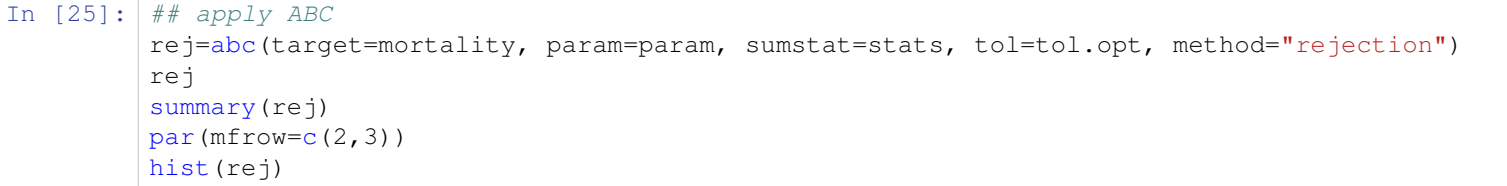

```
Call:
abc(target = mortality, param = param, sumstat = stats, tol = tol.opt, method = "rejection")Method:
RejectionParameters:
kout, alpha1, alpha2, alpha3, betaStatistics:
dose_0, dose_23, dose_51, dose_104, dose_205, dose_288Total number of simulations 100000 Number of accepted simulations: 100 Call: 
abc(target = mortality, param = param, sumstat = stats, tol = tol.opt, method = "rejection")Data:
 abc.out$unadj.values (100 posterior samples) kout alpha1 alpha2 alpha3 beta
Min.: 0.0272 0.9737 0.0005 1.9972 0.0626
2.5% Perc.: 0.0385 0.9745 0.0006 2.1893 0.1232
Median: 0.5391 0.9820 0.0008 6.7391 0.5083
Mean: 0.5278 0.9811 0.0009 6.3270 0.5252
Mode: 0.6495 0.9827 0.0008 7.6133 0.4960
97.5% Perc.: 0.9925 0.9867 0.0012 9.7252 0.9109
Max.: 0.9987 0.9879 0.0012 9.9615 1.1089
```
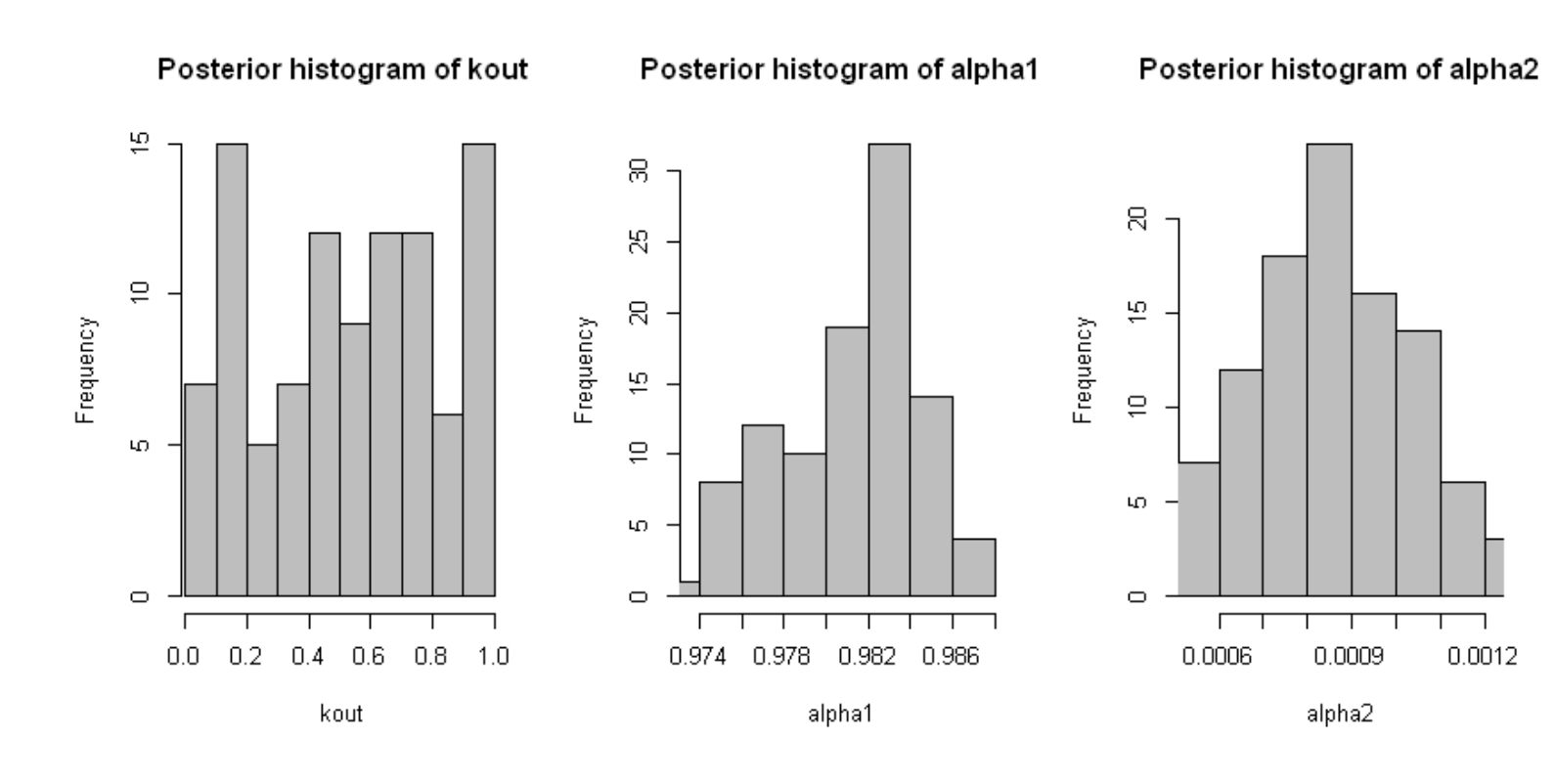

Posterior histogram of alpha3

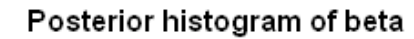

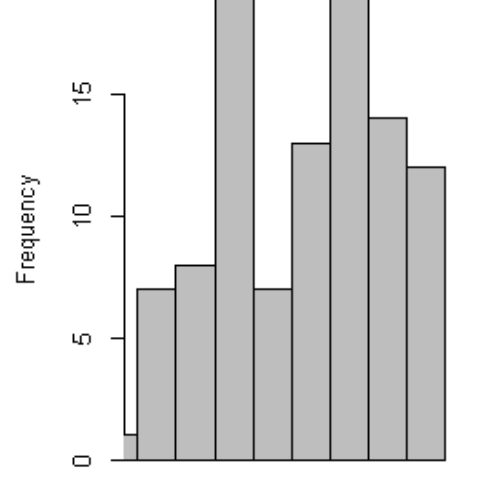

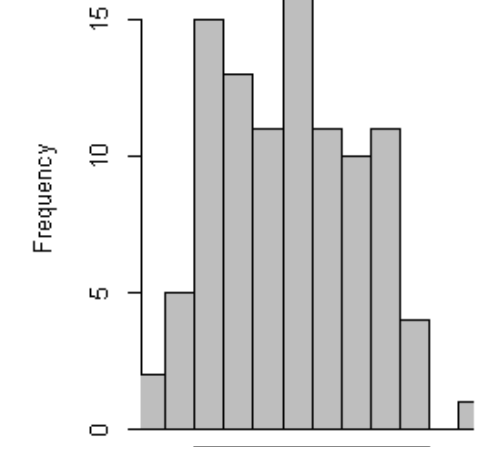

**Echantillons a priori et a posteriori des paramètres**

In [26]: pairs.panels(rbind(param[1:nsimul0,],param[rej\$region,]),pch=c(rep(19,nsimul0),rep(21,sum(rej\$region))), bg="green")

pairs.panels(param[rej\$region,],pch=21,bg="green")

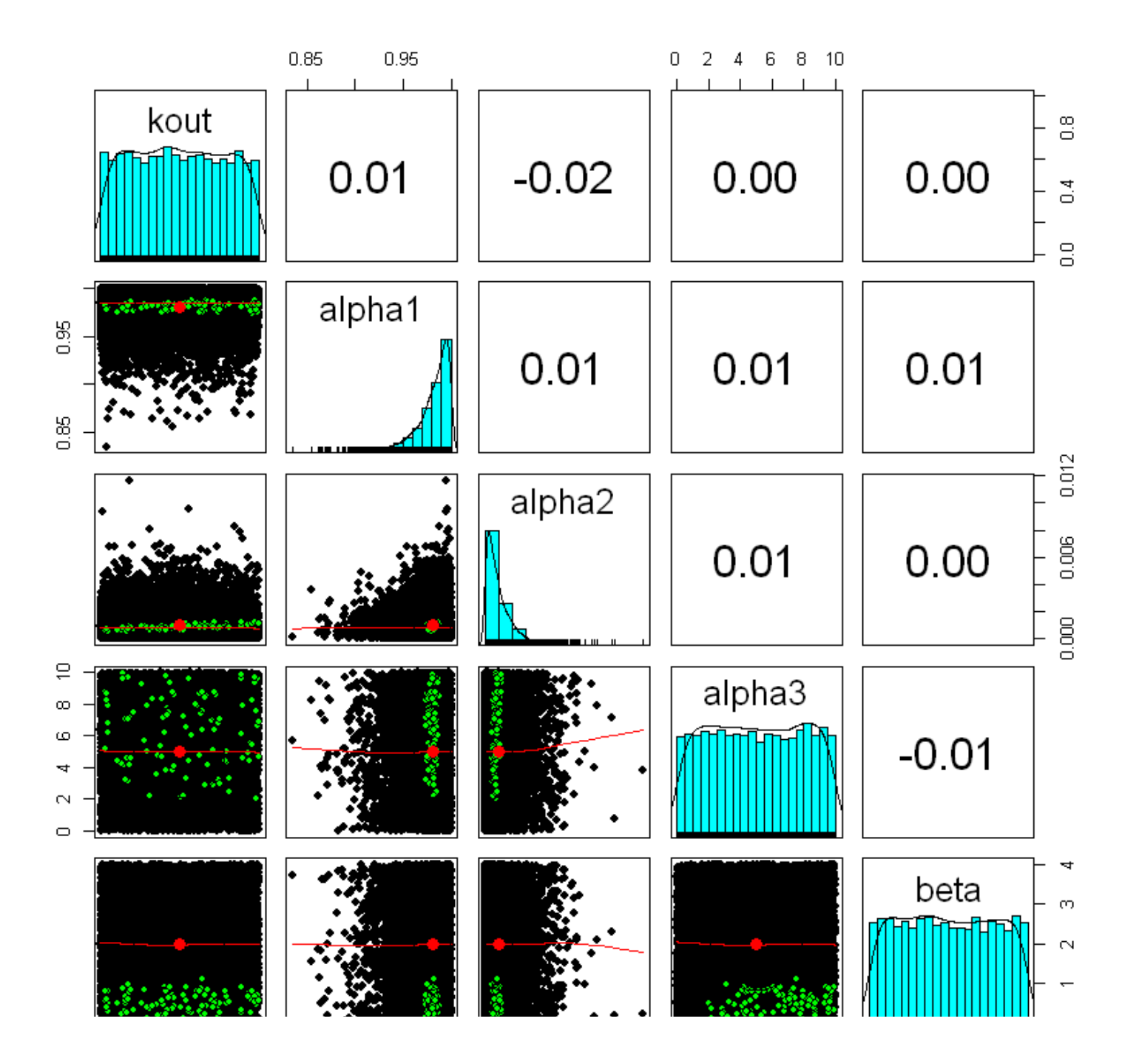

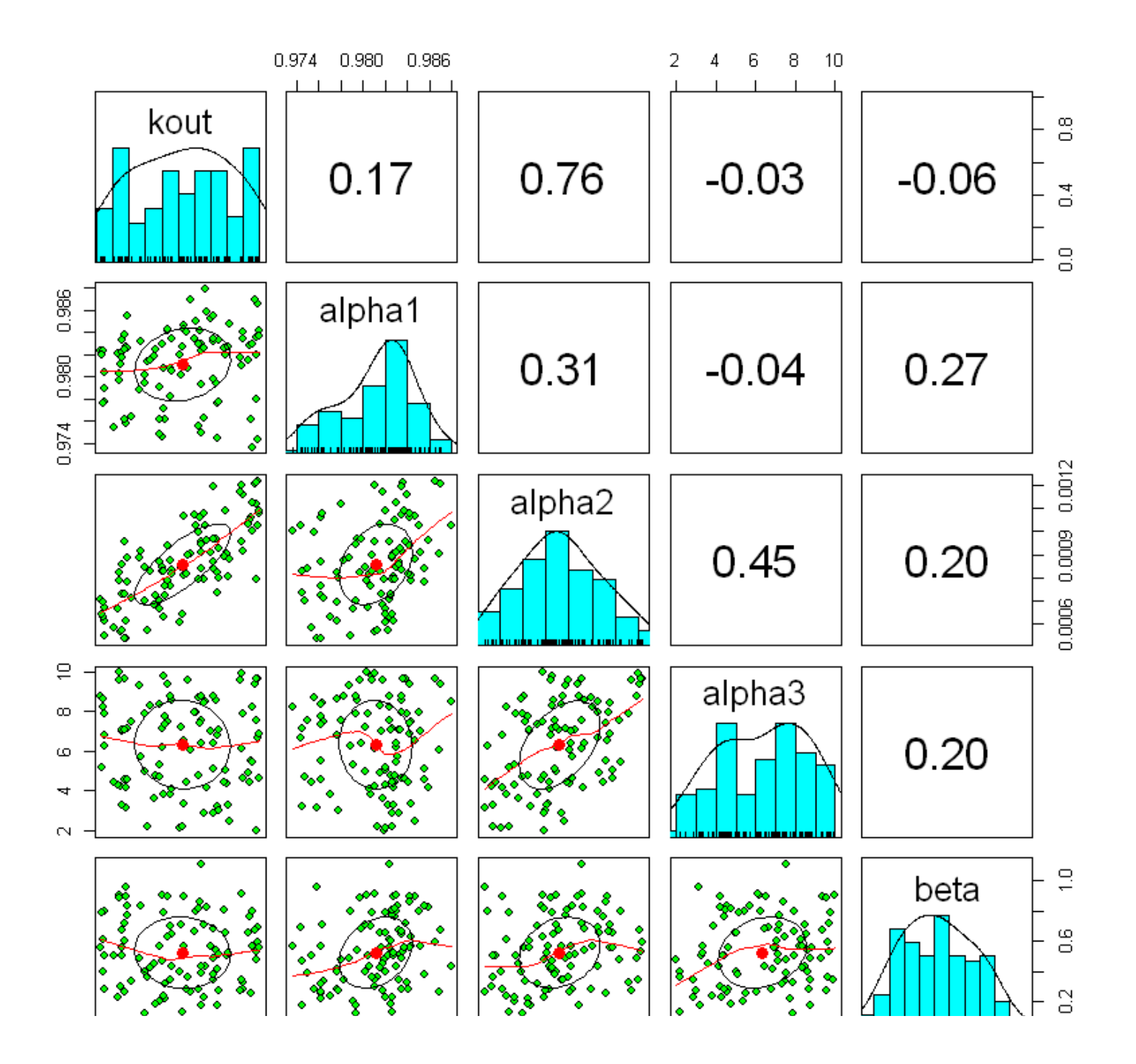

**Echantillons a priori et a posteriori des statistiques**

```
In [27]: \vert pairs.panels(rbind(stats[1:nsimul0,],mortality),pch=c(rep(19,nsimul0),21),
                     bg="green")pairs.panels(rbind(stats[rej$region,],mortality),pch=c(rep(19,sum(rej$region)),21),bg="green")
```
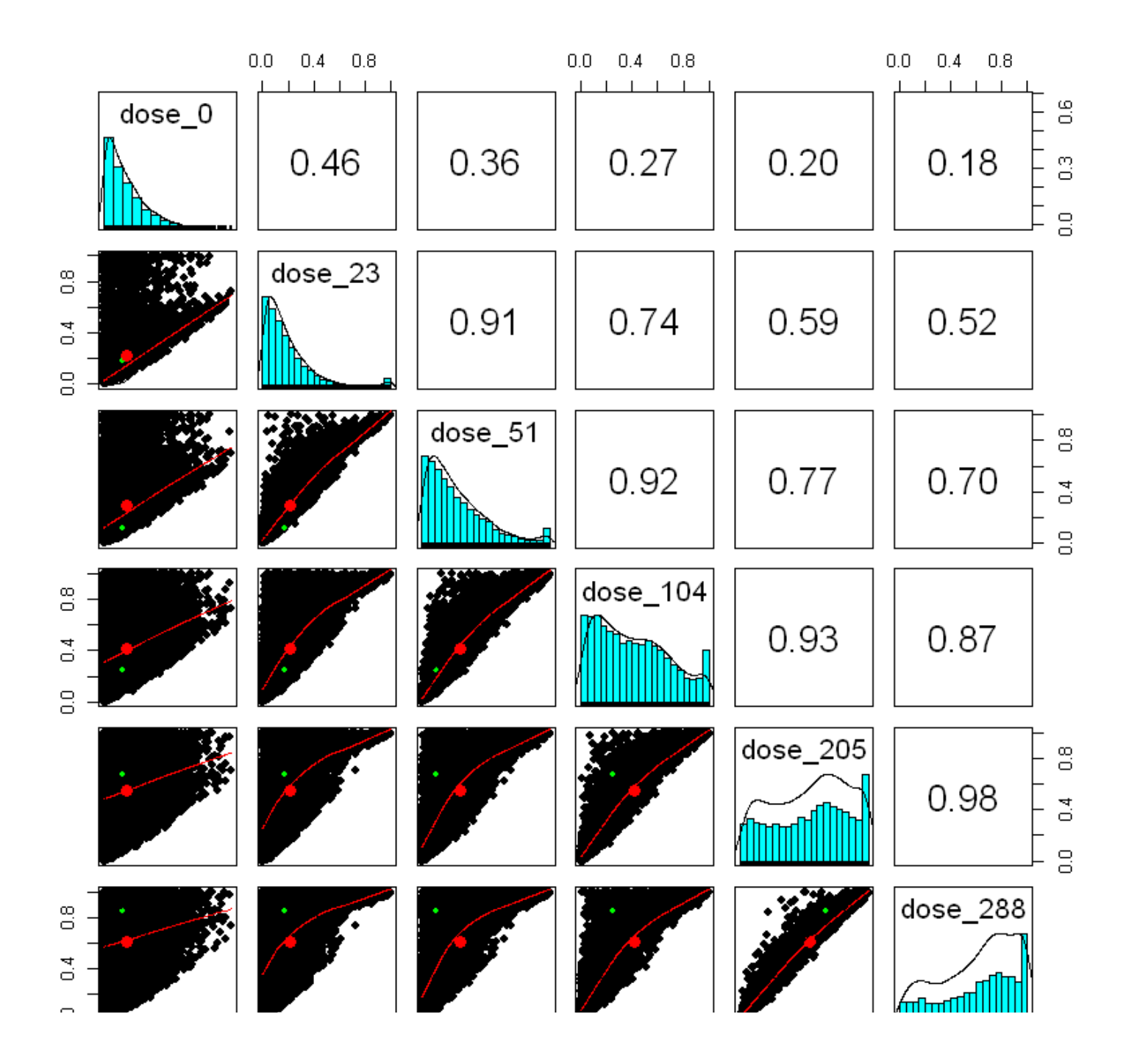

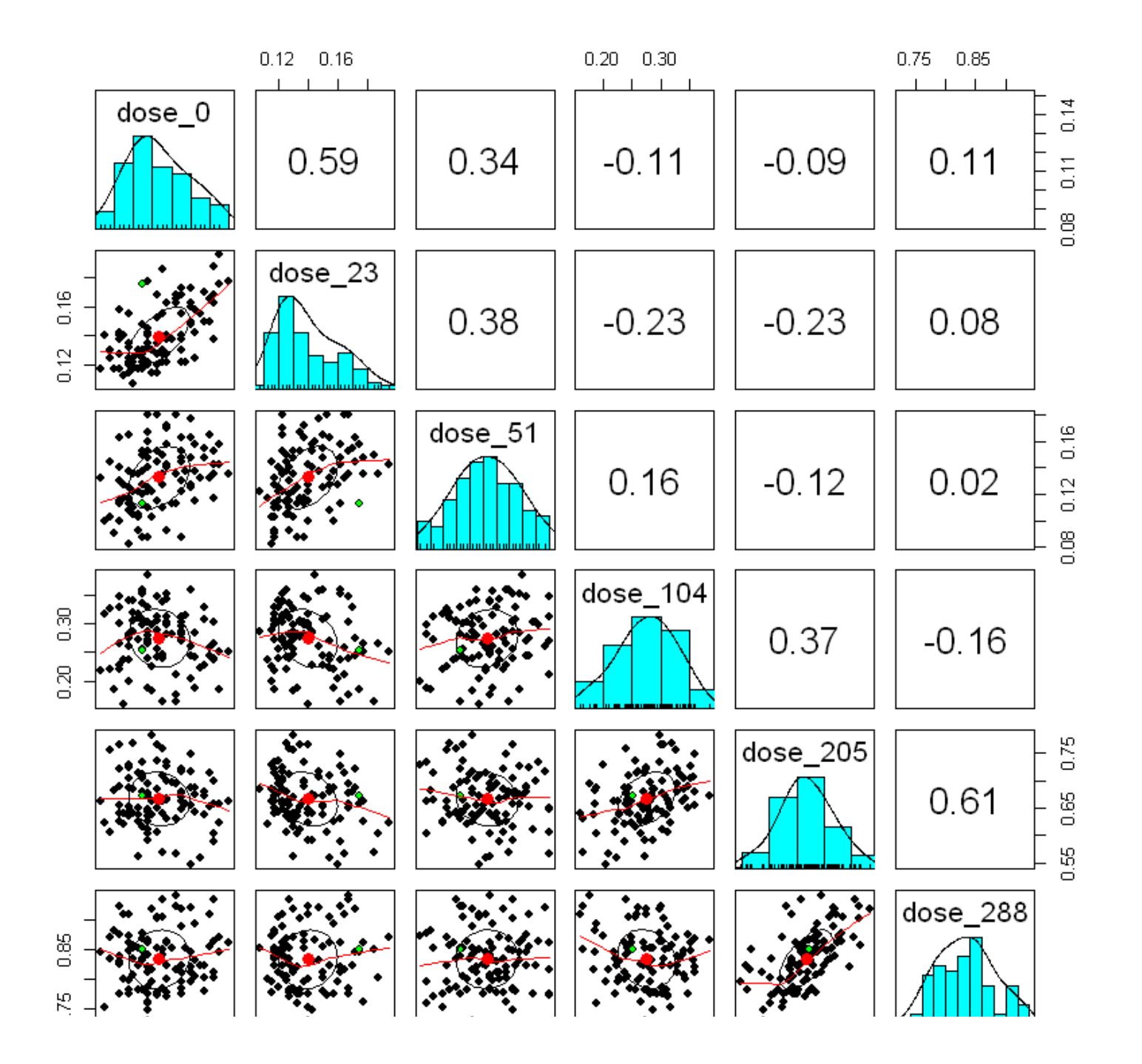

**Distributions a posteriori des prédictions des proportions de mortalité aux différentes doses toxiques**

In [28]: ## Marginal posterior distributions of mortality proportions median.mortality=apply(stats,2,median)median.mortality cols.index=round((max(median.mortality)-median.mortality)/(max(median.mortality)-min(median.mortality))\*100)violinBy(stats,col=heat.colors(100)[pmax(1,cols.index)], xlab="Toxic dose (# toxic pollen grains / cm2)",ylab="Death proportion at the 7th day")points(mortality,pch=19)

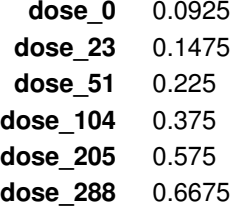

# **Density plot**

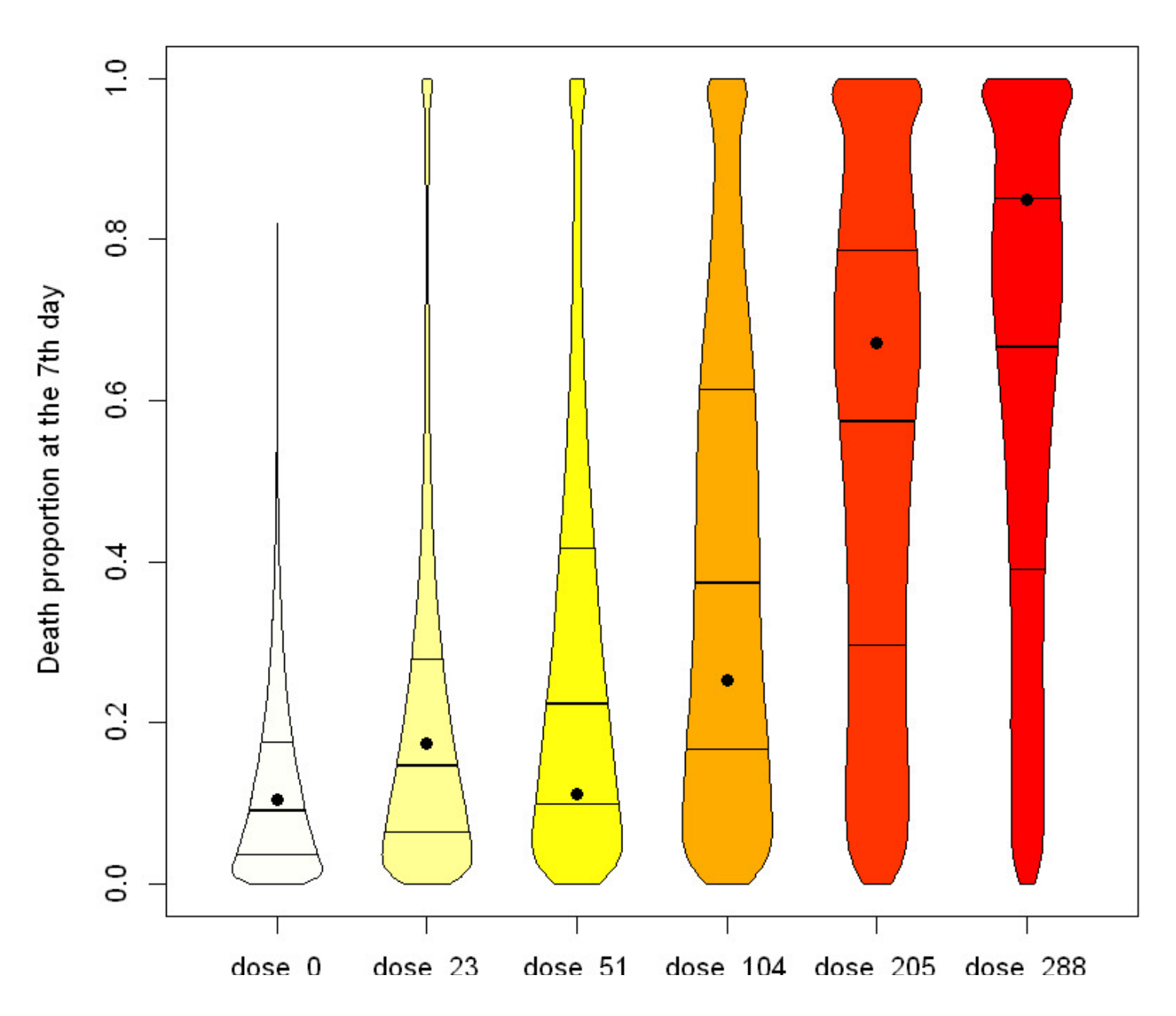

### **Pour aller plus loin**

#### **Dans le package abc**

Nous avons utilisé l'ABC acceptation-rejet : abc(target=mortality, param=param, sumstat=stats, tol=tol.opt, method="rejection")

#### **Autres méthodes implémentées dans le package abc :**

method="loclinear" : a local linear regression method corrects for the imperfect match between S(y) and S(y0) method="ridge" : method that performs local-linear ridge regression and deals with the collinearity issuemethod="neuralnet" : non-linear regression to minimize the departure from non-linearity using the function nnet

#### **Analyses complémentaires disponibles dans le package abc :**

Model selection, Goodness-of-fit, Posterior predictive checks.

#### **Autres packages R**

abctools: Tuning ABC analyses https://journal.r-project.org/archive/2015-2/nunes-prangle.pdf (https://journal.r-project.org/archive/2015-2/nunes-prangle.pdf)

abcrf: ABC via random forests

EasyABC: Several algorithms for performing efficient ABC sampling schemes, including 4 sequential sampling schemes and 3 MCMC schemes

#### **Logiciels**

DIY-ABC: to perform parameter estimation and model selection for population genetics models

ABC-SysBio python package: parameter inference and model selection for dynamical systems

ABCtoolbox programs: various ABC algorithms including rejection sampling, MCMC without likelihood, a particle-based sampler, and ABC-GLM

PopABC: software package for inference of the pattern of demographic divergence, coalescent simulation, Bayesian model choice

In [ ]: